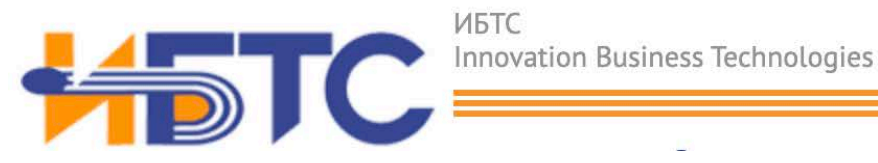

## **Документация, содержащая описание процессов, обеспечивающих поддержание жизненного цикла программного обеспечения, в том числе устранение неисправностей и совершенствование, а также информацию о персонале, необходимом для обеспечения такой поддержки «EHO Front-Office»**

Москва, 2023 г.

Контактная информация

Юридический адрес:

115280, Москва г, вн.тер. г. муниципальный округ Даниловский, ул Ленинская Слобода, д. 23,стр.16, помещ. V, Ком.1- 15, 17-20

Адрес офисов разработки и технической поддержки: Москва, Ленинская слобода 23с16.

Телефон служб разработки и поддержки: +7 473 201-61-36

Электронная почта: inform@ibts.ru

# **Содержание**

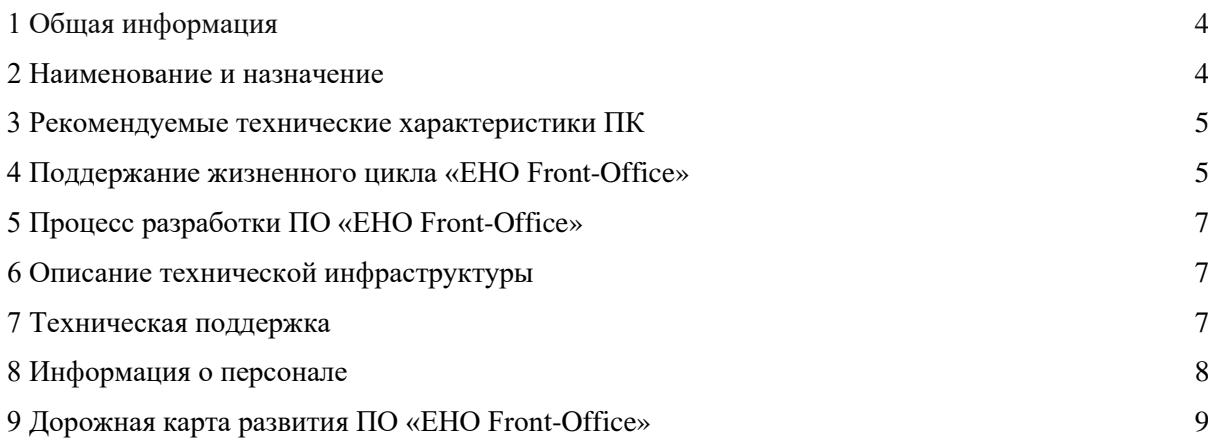

## **1 Общая информация**

Программа "ЕНО Front-Office" представляет из себя фронтальную часть комплексной системы автоматизации управления розничным бизнесом в сети многофункциональных автозаправочных станций

## **2 Назначение**

Программа "ЕНО Front-Office" состоит из:

"ЕНО Front-Office BOS" – модуль/подсистема ИСУ РТ, рабочее место управляющего АЗК/товароведа, сервер ИСУ РТ на АЗК. "ЕНО Front-Office POS" – кассовое ПО, модуль/подсистема ИСУ РТ, рабочее место кассира-оператора АЗК. Осуществление продаж, возвратов топлива и СТиУ с соблюдением правил и норм розничной торговлей, проведение оплат с использованием различных форм оплат. Количество модулей "ЕНО Front-Office POS" на АЗС определяется потребностями Заказчиков. Проведение операций товародвижения топливом и СТиУ, формирование сменной отчетности, агрегирование данных с "ЕНО Front-Office POS", передача данных в ИСУ Центрального или регионального офиса, получение и применение параметров, заданных в ИСУ Центрального офиса (модуль "ЕНО Office»), загрузка параметров в "ЕНО Front- Office POS".

Модуль ИСУ РТ «ЕНО Front-Office BOS» обеспечивает возможность выполнения перечисленных ниже функций:

Ведение розничной торговли нефтепродуктами; Ведение розничной торговли СТиУ; Организация работы кафе; Организация сменной работы и управление сменами; Организация ролевого доступа к функционалу модуля для пользователей; Организация приема/передачи данных между АЗС и другими внутренними и внешними подписчиками

Модуль ИСУ РТ «ЕНО Front-Office POS» обеспечивает возможность выполнения перечисленных ниже функций: Выполнение продаж и возвратов топлива, товаров и услуг; Расчеты с покупателем; Отложенные продажи; Функции редактирование чека; Управление денежными средствами

Модуль ИСУ РТ «ЕНО Front-Office BOS» в состав технических средств входит IВМ-совместимый персональный компьютер (ПЭВМ), выполняющий роль сервера, включающий в себя: процессор i5 3600, не менее; оперативную память DDR4 объемом 8Гигабайт, не менее; SSD, 500 Гигабайт, не менее; ЖК монитор 19‖, не менее;

Лазерный принтер А4; Интерактивный UPS 420 VA, не менее; Сканер штрихкода 2D (например, Honeywell 1470G2DHR-2USB); Принтер этикеток (например, Zebra GK420T); операционную систему Windows (7, 8, 10 и старше по мере выпуска); операционную систему Linux SQL СУБД Firebird (2.1.7 и старше по мере выпуска),

### **3 Рекомендуемые технические характеристики ПК**

Модуль ИСУ РТ «ЕНО Front-Office POS» в состав технических средств должен входить кассовый терминал, включающий в себя: Моноблок: сенсорный терминал 15,6, не менее; процессор IntelCeleron, не менее; оперативную память DDR3-DDR4 объемом 4 Гб, не менее; SSD 256 Гб, не менее; Двустрочный дисплей покупателя (например,Posiflex PD-2800B); Денежный ящик с интерфейсом подключения ―Epson‖ (например,АТОЛ CD-410-B); Чековый принтер (например,Rongta RP327); Сканер штрихкода 2D (например, Honeywell 1470G2DHR-2USB); Интерактивный UPS 420 VA, не менее; Windows embedded (7, 8 и старше по мере выпуска); SQL СУБД Firebird (2.1.7 и старше по мере выпуска)

База данных работает под управлением SQL СУБД Firebird. Используется многопоточный доступ к базе данных. Необходимо обеспечить одновременную работу с программой и базой данных подмодулей импорта/экспорта внешних данных.

Язык программирования: Java 1.8 Используемые платформы разработки: NetBeans IDE

Используемые сторонние компоненты ПО: JDBC драйвер firebird https://firebirdsql.org/en/jdbc-driver/ JCP 2.0 CryptoPro https://www.cryptopro.ru/products/csp/jcp

Системные программные средства, используемые программой, представлены лицензионной локализованной версией операционной системы. Рабочие места пользователей модуля ИСУ РТ "ЕНО Front-Office BOS" используют OC Windows или OC Linux Рабочие места пользователей модуля ИСУ РТ "ЕНО Front-Office POS" используют OC Windows

## **4 Поддержание жизненного цикла «EHO Front-Office»**

Поддержание жизненного цикла обеспечивается силами сотрудников ООО «ИБТС»

Поддержание жизненного цикла Программы «EHO Front-Office» осуществляется за счет сопровождения и включает в себя проведение модернизаций Программы в соответствии с собственным планом доработок и по заявкам клиентов, консультации по вопросам установки и эксплуатации.

Поддержание жизненного цикла представляет из себя процесс, который начинается после выпуска программного продукта и продолжается на протяжении всего времени его эксплуатации. Этот процесс включает в себя следующие ключевые этапы:

#### **Разработка технического задания.**

- Формирование требований к разрабатываемому ПО.
- Формирование требований к элементам системы.
- Формирование требований к интерфейсу ПО.
- Предварительный анализ сроков по реализации ПО.
- Разработка и утверждение технического задания на создание ПО.
- Определение рабочей группы, ответственной за разработку.

#### **Рабочее проектирование.**

- Построение процессов, которые будут автоматизированы при внедрении ПО.

#### **Разработка ПО.**

- Разработка модулей, компонентов, API методов для ПО.
- Настройка сетевой безопасности.
- Подготовка резервной БД.
- Подготовка версии для релиза.
- Аудит ПО на предмет соответствия требованиям.

#### **Тестирование ПО.**

- Тестирование безопасности.
- Функциональное тестирование.
- Тестирование производительности.
- Юзабилити тестирование.
- Подготовка отчета о тестировании.

#### **Ввод в эксплуатацию.**

- Обучение пользователей.
- Сбор обратной связи от пользователей.

#### **Мониторинг и обслуживание.**

- Регулярный мониторинг работы системы, обеспечение ее стабильности и доступности для пользователей.

- Выполнение регулярных бэкапов, обновление и оптимизация баз данных

## **5 Процесс разработки ПО «EHO Front-Office»**

Внедрение функциональности в ПО происходит итеративно в рамках полного цикла.

Каждая итерация представляет из себя следующее:

Разработчики получают техническое задание от главного инженера и берет его в работу;

Далее реализованный функционал подвергается тестированию в специально подготовленной для этого среде;

В случае обнаружения дефектов разработчик вносит необходимые правки и после внесения доработок функционал вновь подвергается тестированию до полного избавления от дефектов;

После проведения испытаний ПО выпускается.

## **6 Описание технической инфраструктуры**

Вся разработка программных продуктов выполняется в едином информационном пространстве, выстроенном на общей корпоративной инфраструктуре.

Она имеет следующую архитектуру:

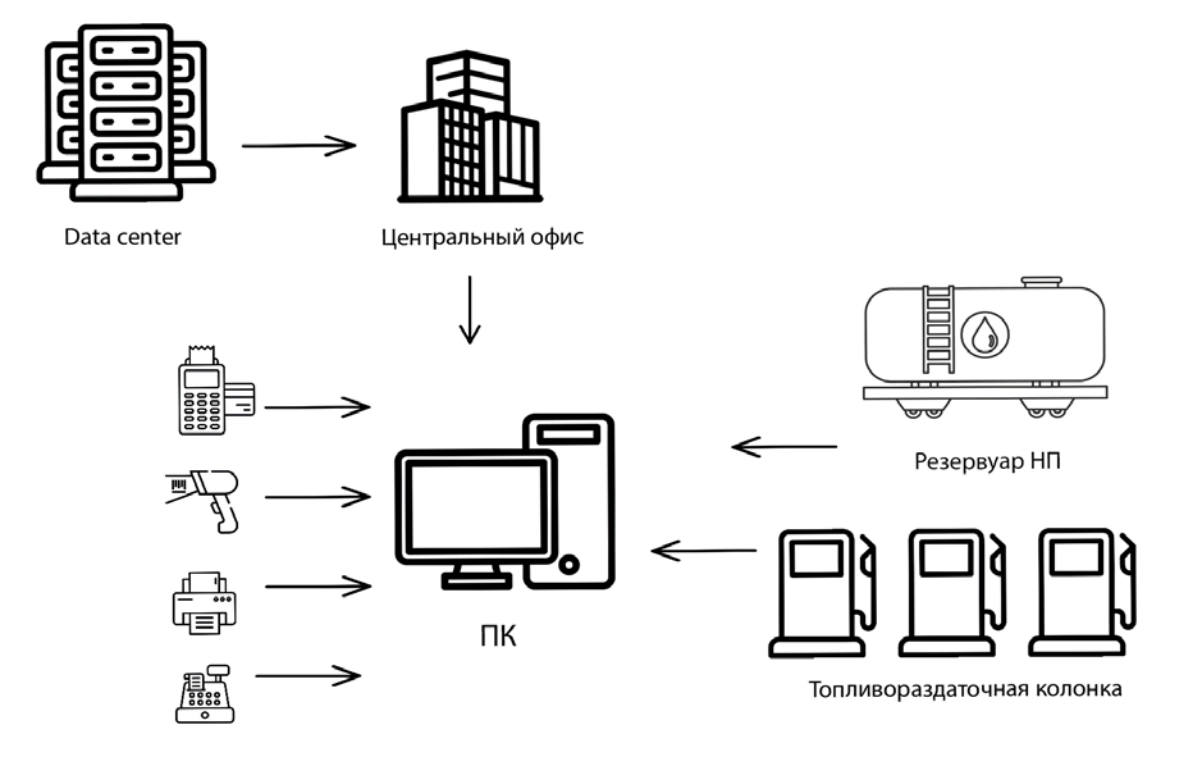

## **7 Техническая поддержка**

В рамках технической поддержки ПО оказываются следующие услуги:

- помощь с регистрацией на электронном сервисе;

- помощь в поиске и устранении проблем в случае некорректной работы ПО;
- предоставление отчетной документации;
- пояснение работы функционала новых модулей ПО;
- общая консультация по работе с ПО.

Неисправности, которые были выявлены в ходе эксплуатации программного обеспечения «EHO Front-Office», могут быть исправлены в следующем порядке:

- Направление от клиента письма (обращения) с подробным описанием воспроизведенной проблемы;
- Реакция технического специалиста технической поддержки в ходе, которой уточняются подробности.
- Тестирование техническим специалистом работы функционала программы по описанию клиента.
- Отчет технического специалиста перед клиентом по результатам тестирования работы функционала.

Если ошибка подтверждена, осуществляется фиксирование задачи на разработку в плане доработок, в противном случае технический специалист консультирует клиента по корректности выполняемых действий. В ходе поставленного плана на ближайший интервал разработки осуществляется исправление ошибки.

В плановом выходе обновления ПО предоставляется исправленный механизм работы ПО.

В экстренном случае, когда ошибка препятствует полноценному использованию функционала ПО, группа разработчиков готовит внеплановый выход обновления или предоставляет исправленный фикс.

Обращение о найденной неисправности должно иметь следующую информацию:

- Четко сформулированную тему обращения;
- Пошаговое описание воспроизведения ошибки;

- Скриншоты (снимок экрана), демонстрирующие наличие, найденной ошибки.

## **8 Информация о персонале**

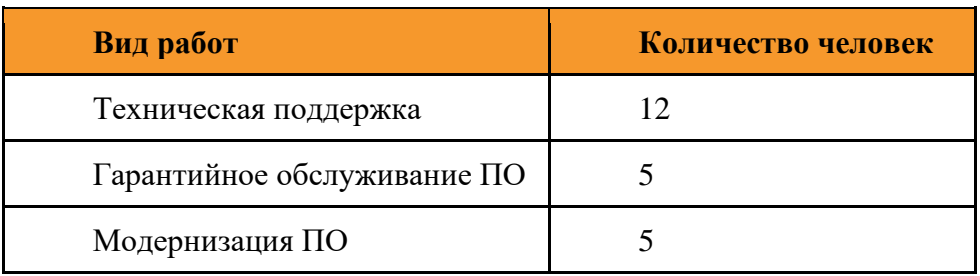

## **9 Дорожная карта развития ПО «EHO Front-Office»**

Запланирована модернизация ПО по следующим эпикам:

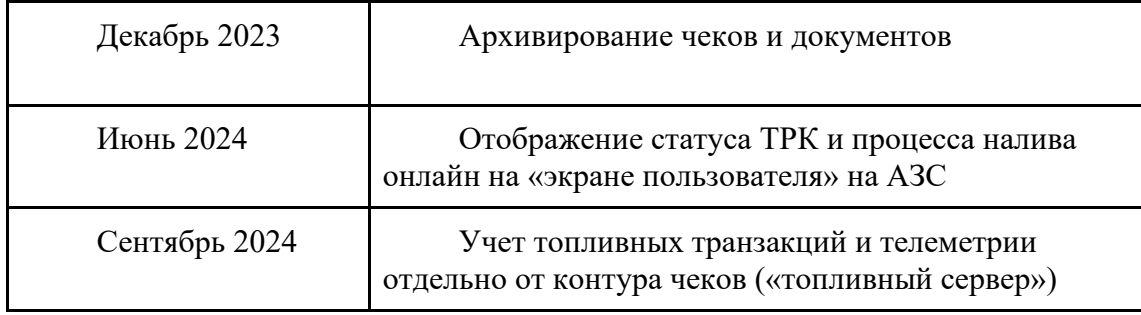